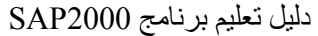

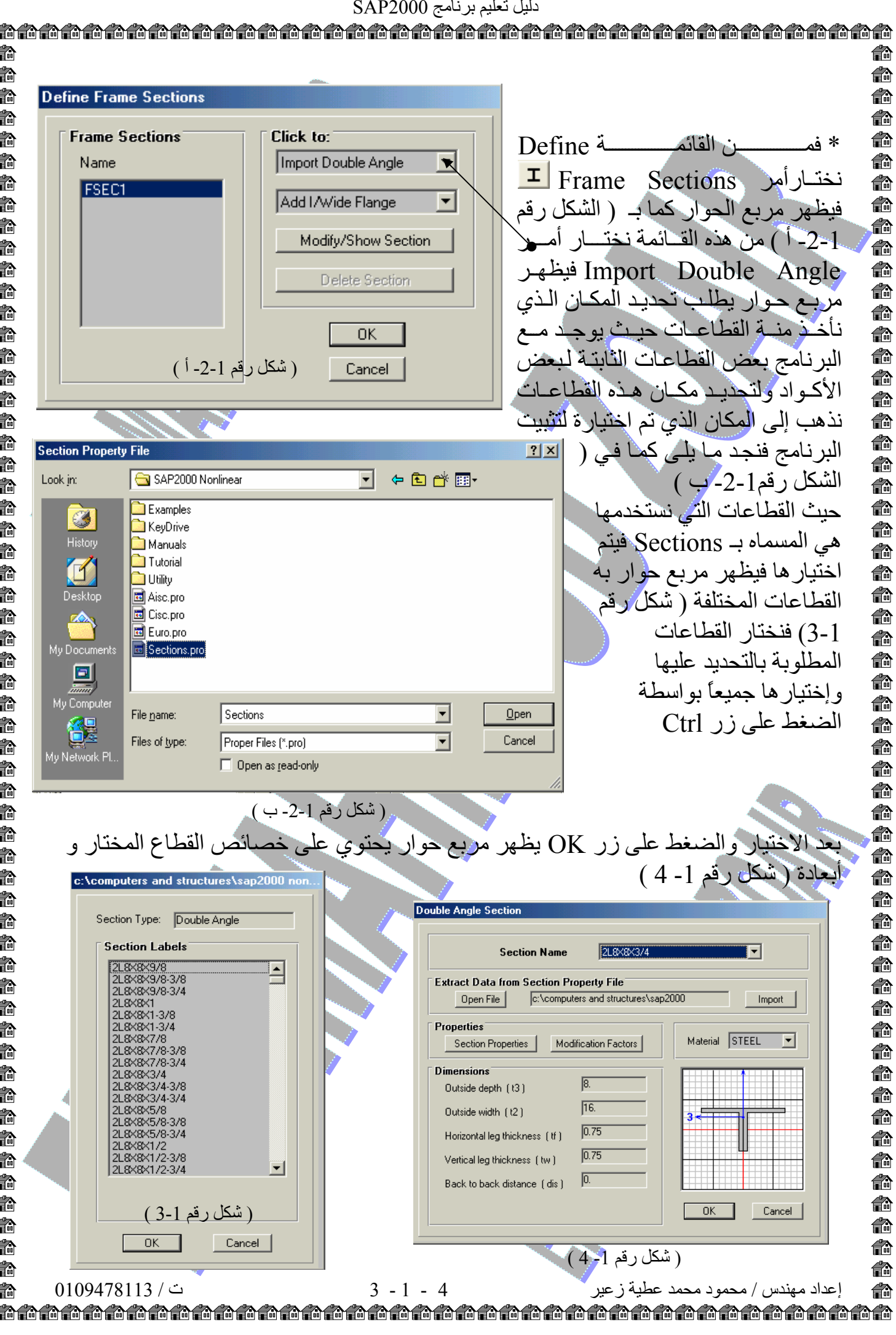

医二氯甲基 医三氯甲基 医三氯甲基 医三氯甲基 医二氯甲基 医二氯甲基 医二氯甲基 医二氯甲基 医二氯甲基 医二氯甲基 医二氯甲基 医二氯甲基 医二氯甲基 医一种腹膜炎